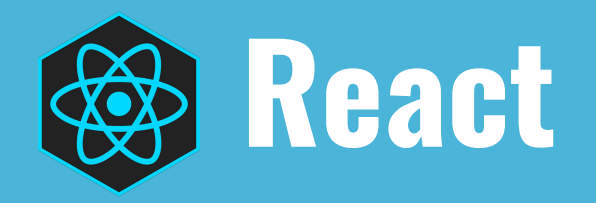

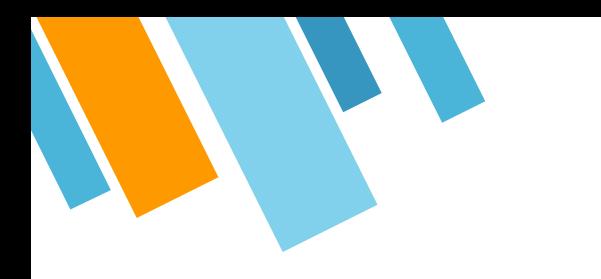

## **What is React?**

- » A JavaScript library for frontend development that allows for greater flexibility and fluidity when developing widgets and web apps.
- » Specifically, for building user interfaces
- » Putting the V in MVC

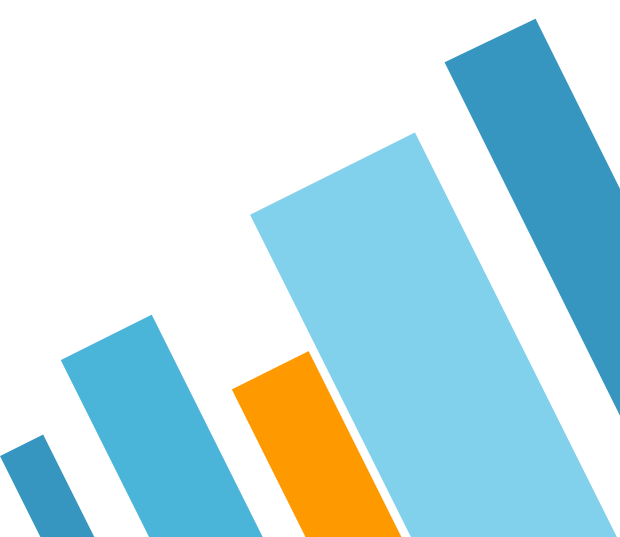

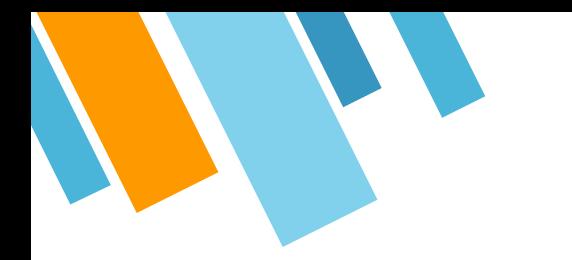

### **How to install and use React?**

Cool. I need to create a page that displays the latest activity from the users, so I just need to get the data from the REST endpoint and display it in some sort of filterable table, and update it if anything changes in the server. I was thinking maybe using jQuery to fetch and display the data?

-Oh my god no, no one uses jQuery anymore. You should try learning React,  $it's 2016.$ 

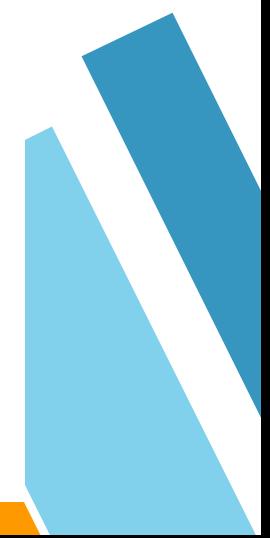

Oh, OK. What's React?

-Oh, thank god. Otherwise I would had to explain you Flux, and implementations like Flummox, Alt, Fluxible. Although to be honest you should be using Redux.

I'm going to just fly over those names. Again, I just need to display data.

You know what. I think we are done here. Actually, I think I'm done. I'm done with the web, I'm done with JavaScript altogether.

-That's fine, in a few years we all are going to be coding in Elm or WebAssembly.

### **Create React App build passing**

Create React apps with no build configuration.

- Getting Started How to create a new app.
- User Guide How to develop apps bootstrapped with Create React App.

Create React App works on macOS, Windows, and Linux. If something doesn't work please file an issue.

### **Quick Overview**

```
npm install -g create-react-app
create-react-app my-app
cd my-app/
npm start
```
### **So what do we use for backend?**

- » *Redux*. Redux apps can be written in Angular, Ember, JQuery, or Vanilla JS. However, Redux works especially well with React because React allows you to describe UI as a *function of state*, and Redux emits state updates in response to actions.
- » **Redux** *controls an app's state changes*, while **React** *renders the view of the states*.
- » **React** handles the view, and **Redux** handles the model and controller part of the MVC model.
- » You can actually use any server as a backend
	- ⋄ React is simply a JavaScript library

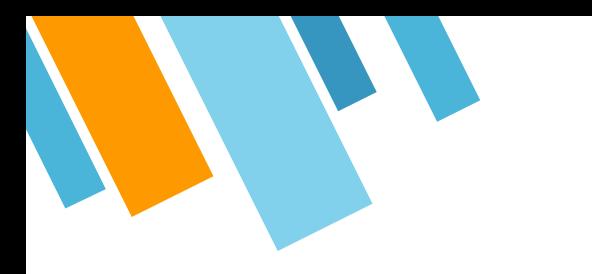

## **What is Redux?**

- » Redux is a framework that controls states in a JavaScript app.
- » *Action creators* = tells the store what happened in the app
- » *Store* = keeps track of state
- » *Reducers* = updates state in store
- » Redux DevTools Chrome extension is handy for visualizing state

### **Redux Flow**

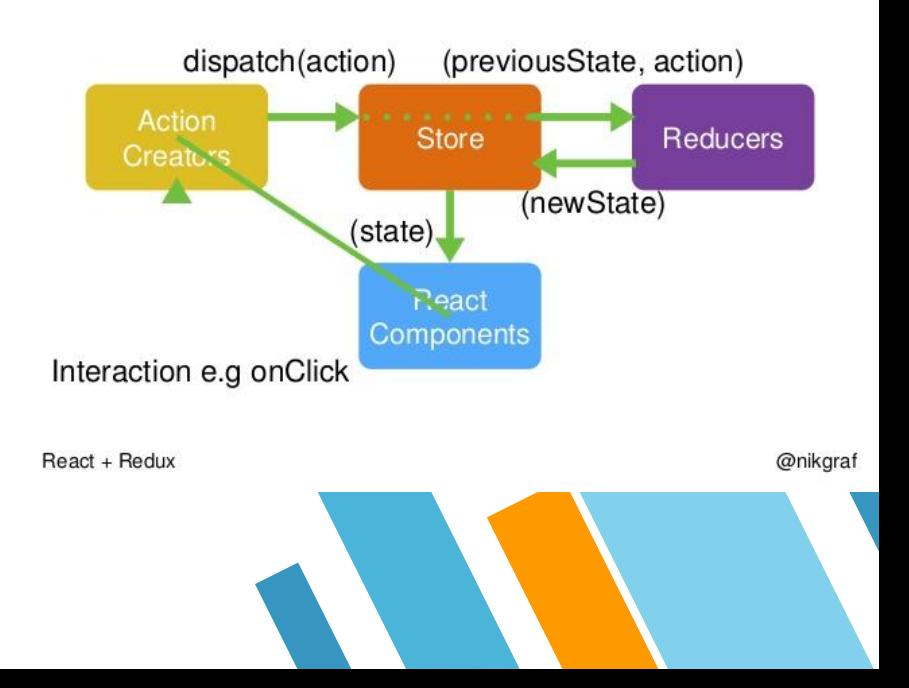

# **Why use React?**

- » Scalable
- » Virtual DOM
	- $\Diamond$  React computes a new virtual DOM, compares differences, then renders the updated DOM
- » Component Based
- » Can be used for a single app
	- ⋄ Or for your whole site

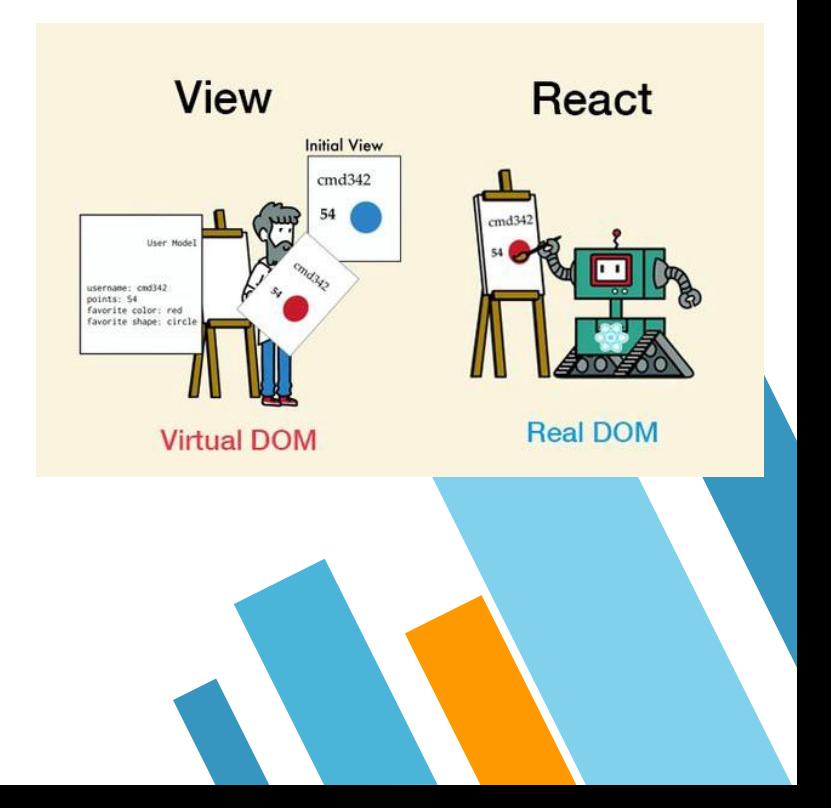

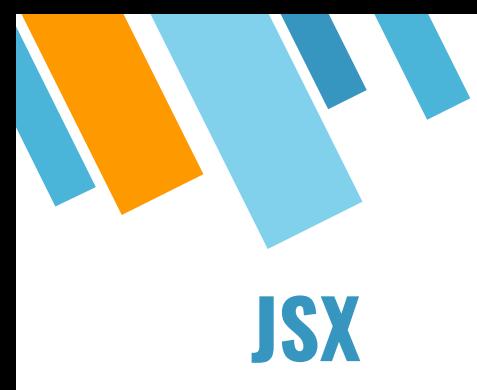

### » JSX elements

- » JavaScript with HTML/XML sprinkled in
- » Syntactic sugar for JavaScript
- » Compiles to JavaScript

### Code

```
class ShoppingList extends React.Component {
  render() {return (
      <div className="shopping-list">
        <h1>Shopping List for {this.props.name}</h1>
        \langle u \rangle<li>Instagram</li>
          <li>WhatsApp</li>
          <li>Oculus</li>
        \langle/ul>
      </div>
    );
// Example usage: <ShoppingList name="Mark" />
```
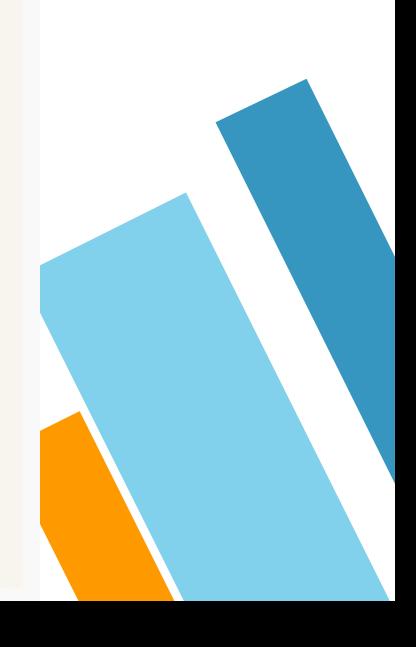

## **React Pros & Cons**

- » Hot loading
- » Saves state for a multi-part application
- » Uses virtual DOM
	- Can update fast
- » Separation of data and presentation
- » JSX allows you to mix HTML with JavaScript
- » Hard for beginners
	- ⋄ JSX
	- **Complicated** installation process
- » Not static front-end; must use localhost to view.
- » Still new and growing
- » Build tools needed

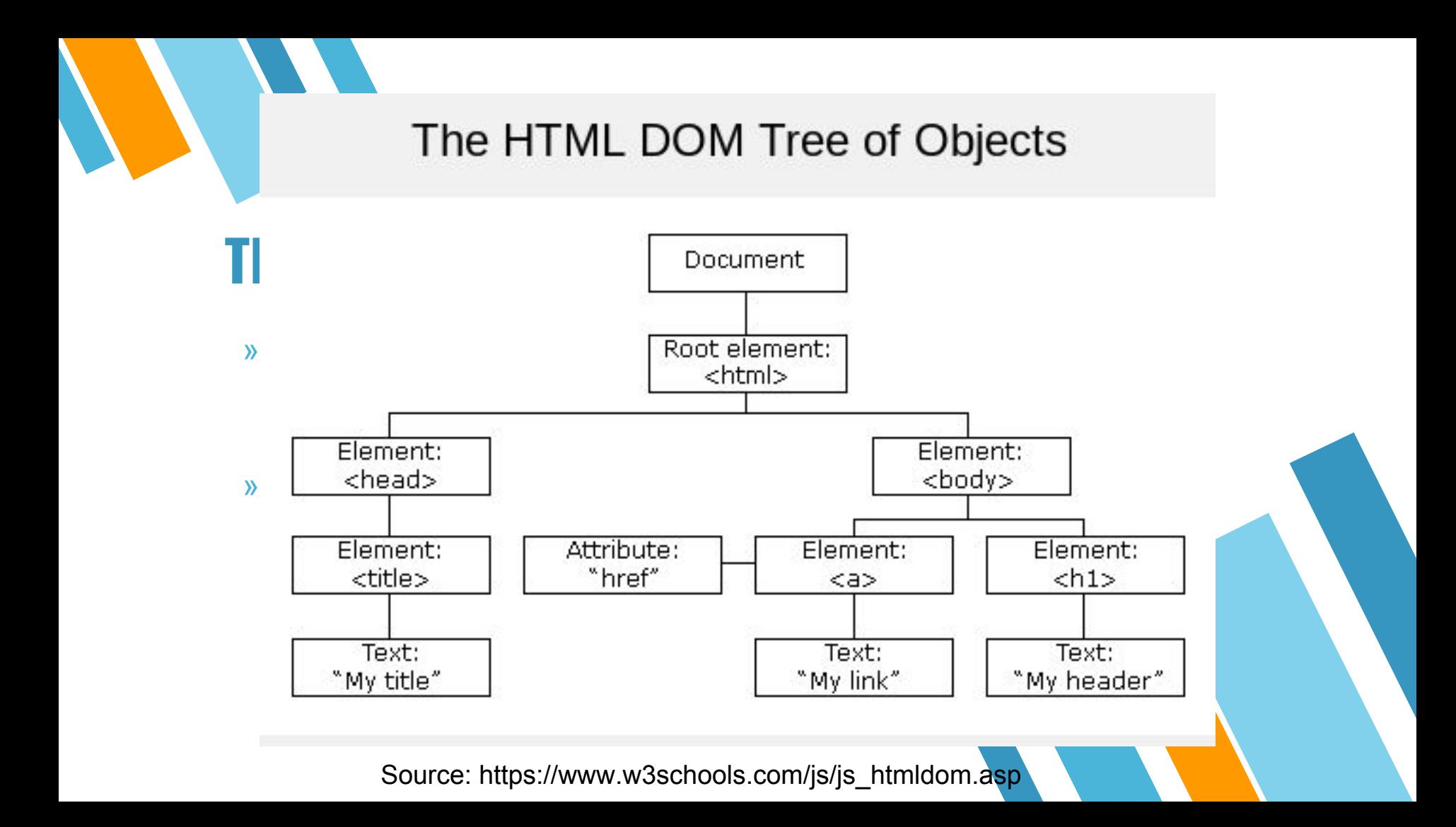

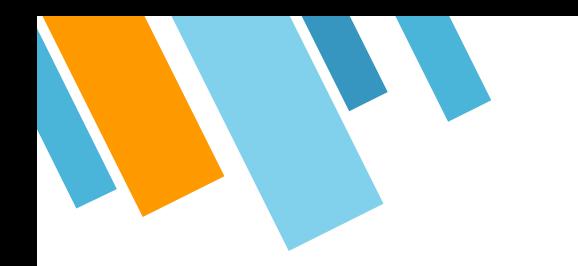

### **Code Demonstration**

https://codepen.io/ericnakagawa/pen/ALxakj?edit  $\lambda$ ors=1010

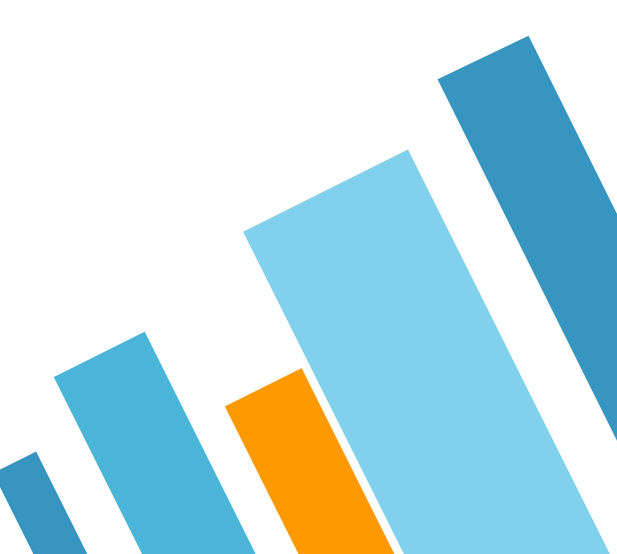

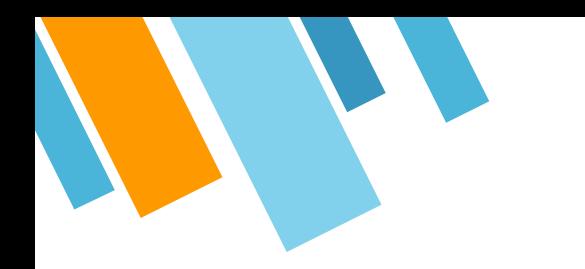

## **Team Communication!**

- » Slack
	- ⋄ ToDo App Integration
- » Google Slides/Google Docs
- » Facebook Messenger

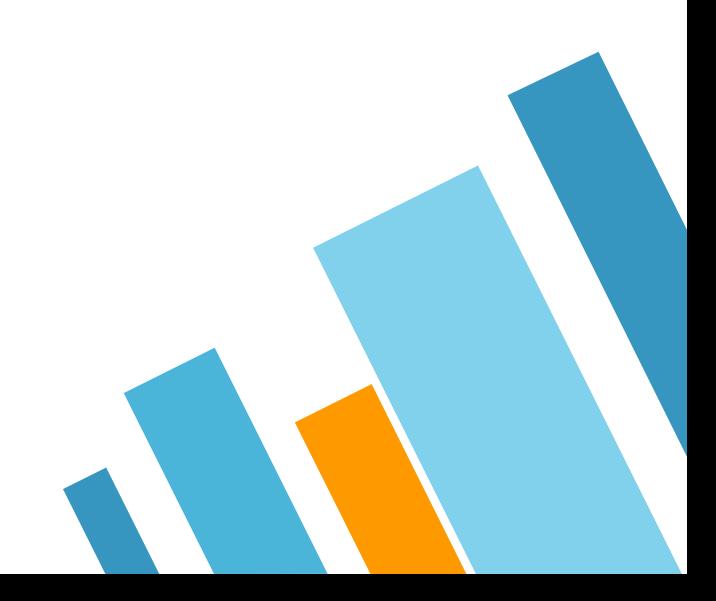

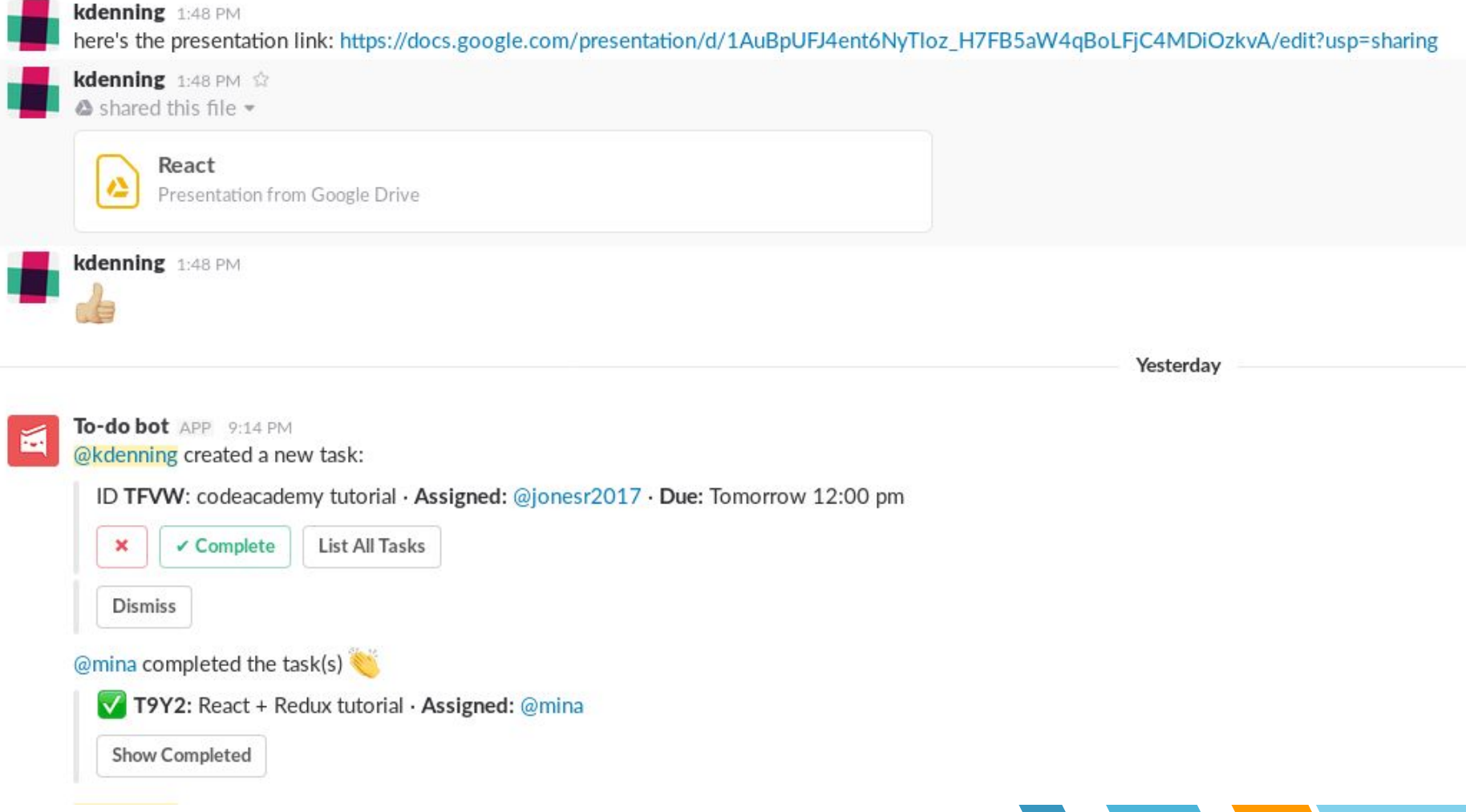

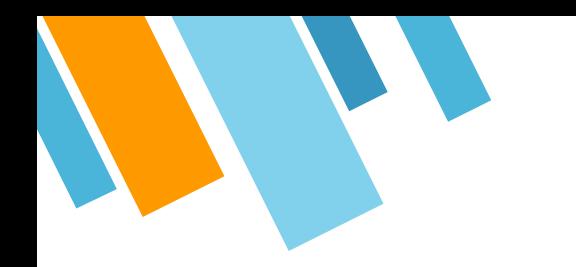

### **Why is React the best?**

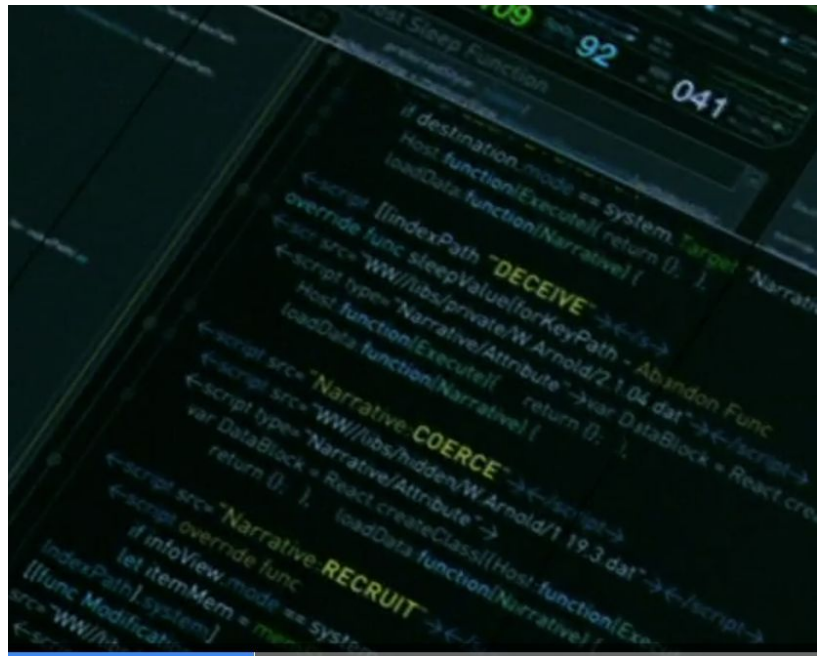

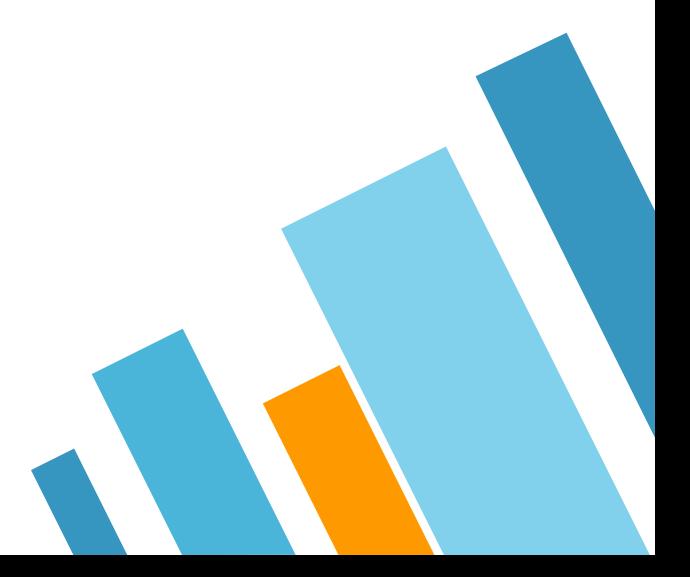

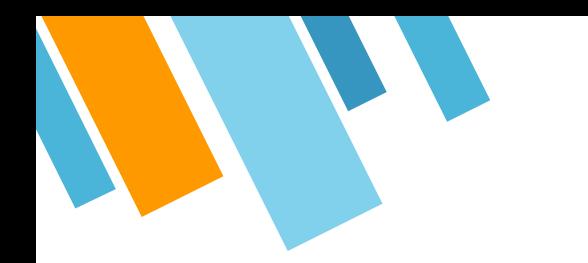

### **Alternatives to React**

- » AngularJS
- » EmberJS
- » Both are frameworks. Sad!

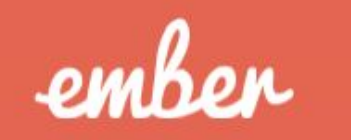

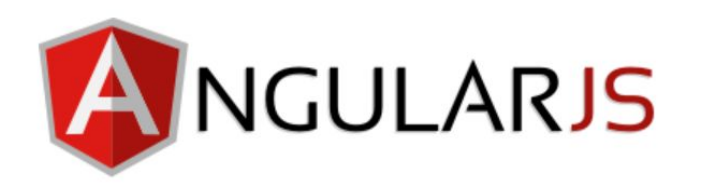

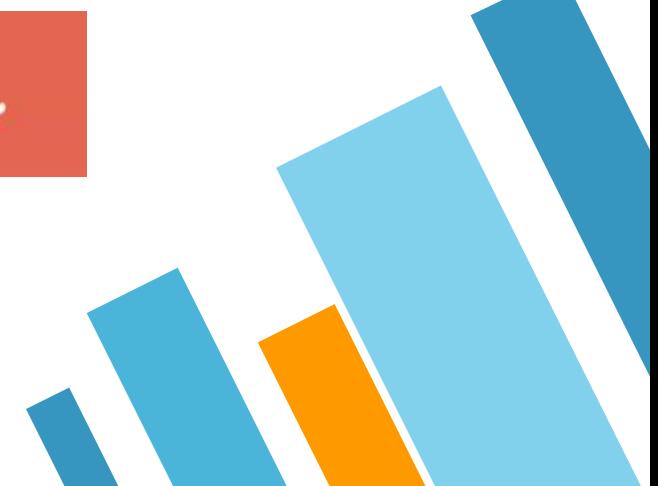

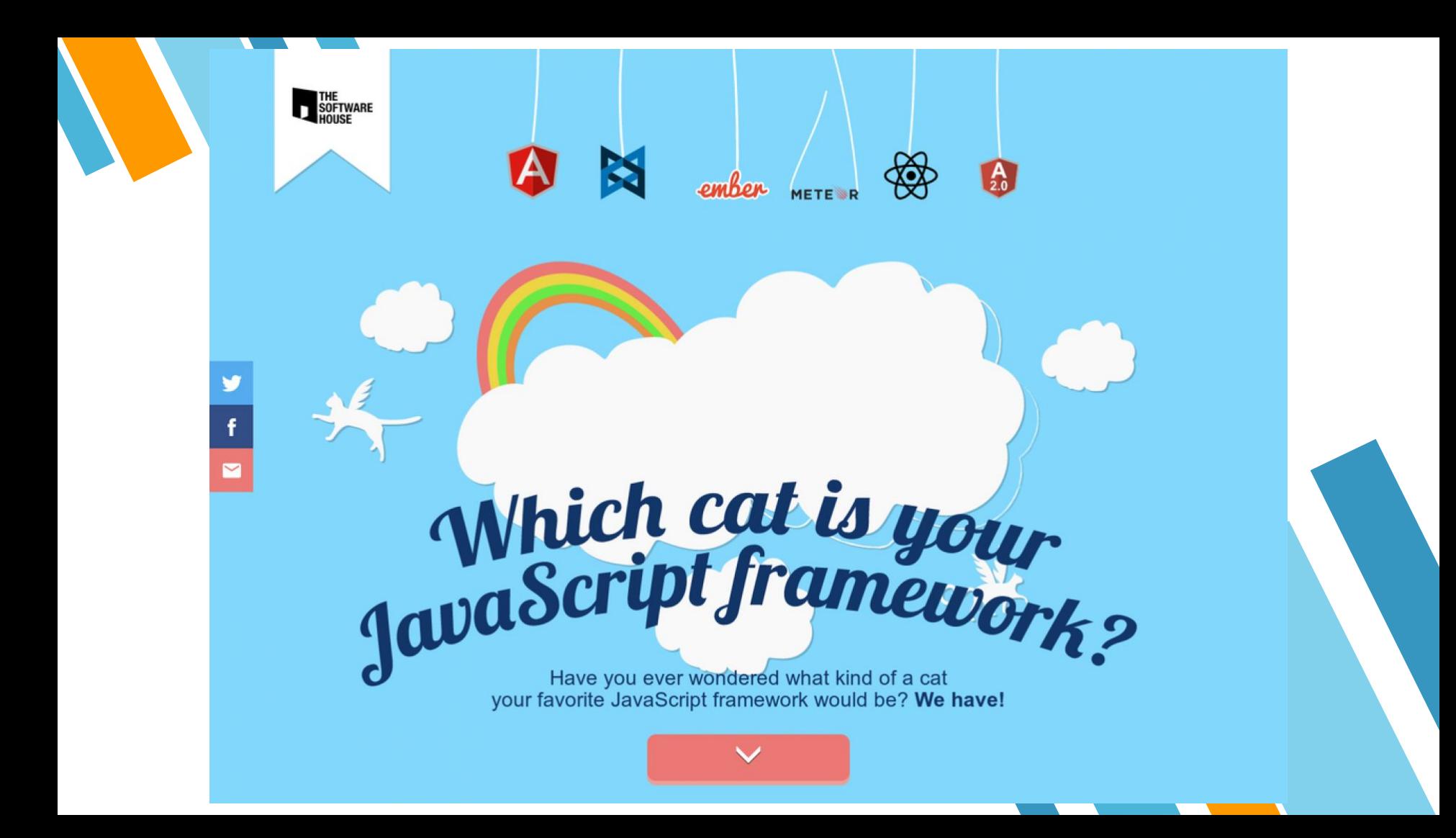

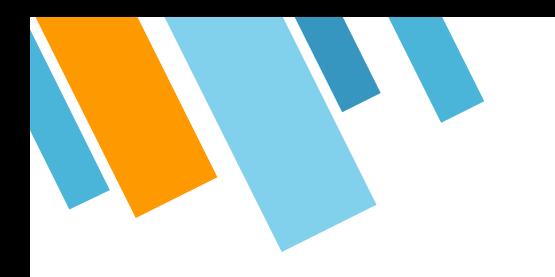

# **Questions?**